## **Table of Contents**

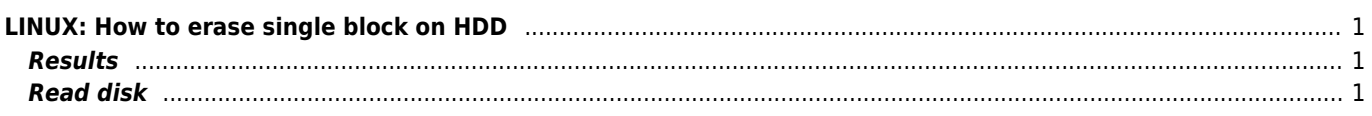

<span id="page-1-0"></span>This is useful, when you find bad block using SMART disk monitoring. Script overwrites block ID 9454180\* on device /dev/sdX\* and after this operation HDD controller can reallocate this 512byte block to spare reserved part of disk. This may destruct content of this block of course!

```
# dd bs=512 count=1 conv=noerror ibs=512 obs=512 if=/dev/sdX of=/dev/sdX iflag=direct,sync
oflag=direct,sync skip=9454180 seek=9454180
```
To find this block please run smartctl -tlong /dev/sdX\* and wait some hours to complete test. Check it by running smartctl -a /dev/sdX\* and you can find lines as

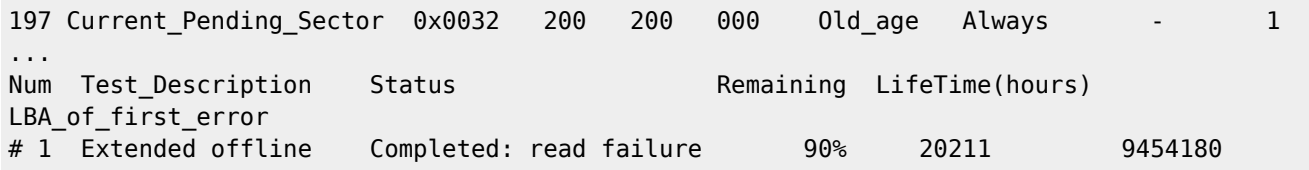

\* modify by your values

## <span id="page-1-1"></span>**Results**

After this operation, output from smartctl may look like

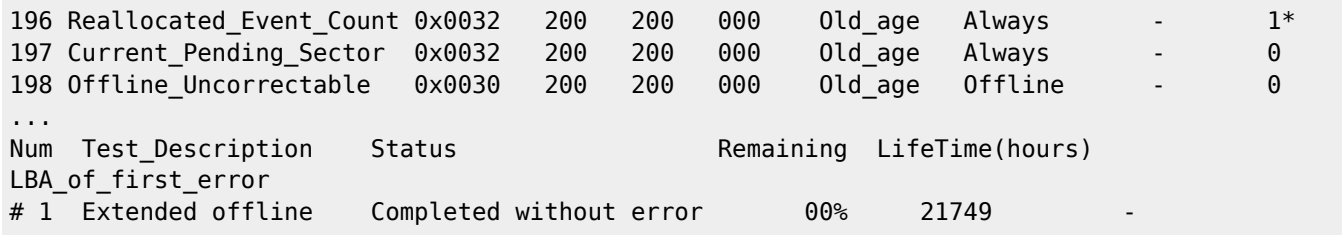

\* Reallocated\_Event\_Count shows zero after some time

## <span id="page-1-2"></span>**Read disk**

dd if=/dev/sdX bs=1M of=/dev/null

From: <https://wiki.janforman.com/> - **wiki.janforman.com**

Permanent link: **<https://wiki.janforman.com/linux:erasesingleblock>**

Last update: **2016/03/02 11:31**

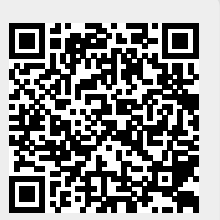